**Photoshop CC 2015 With License Key Free Download [Win/Mac]**

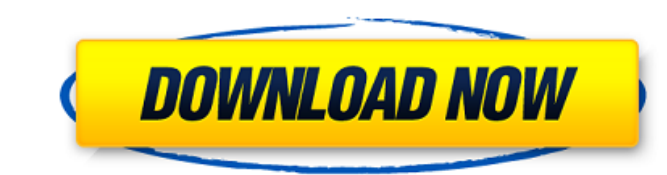

# **Photoshop CC 2015 Crack+ Download [Updated] 2022**

Layers and Compositions Photoshop layers are similar to the layers you can create

## **Photoshop CC 2015 With Key For Windows**

What is Photoshop? What is Photoshop Elements? Adobe Photoshop and Photoshop Elements are the flagship graphics editing and design applications in the Adobe suite of graphics programs. Photoshop is a photograph retouching many advanced features of the paid version. Photoshop Elements is a graphics editor for photographers, hobbyists, and web designers. It contains the core features of Photoshop but with fewer features and a simpler user int platform. However, Photoshop Elements and Photoshop Lightroom are available for Mac. Are There Tutorials to Learn Photoshop? As it happens, there are a lot of Photoshop tutorials out there. Here are a few of my favorites. Photoshop can be very intimidating, even to someone who loves design. There's a lot of terminology, and you can understand it all. But it takes some commitment to learn everything that it includes. Adobe Photoshop can be v can understand it all. But it takes some commitment to learn everything that it includes. Photoshop is a toolbox. It takes time to learn how to use it. After all, it's a complete design suite. It takes time to learn how to complete design suite. You need to invest money on learning Photoshop. There are some free online courses or software options to try, but you'll eventually need to buy Photoshop or other learning materials. It's not as che or software options to try, but you'll eventually need to buy Photoshop or other learning materials. It's not as cheap as learning another software, but it can get expensive. Photoshop isn't for everyone. It's great for be and other images. It's great for beginners, but there are some professionals and businesses who use it to design logos, web pages 388ed7b0c7

### **Photoshop CC 2015 With License Code (Updated 2022)**

Q: Split string into ArrayList of Strings using regex I'm not sure if this is possible, but I would like to split my input into an ArrayList of Strings using string s that comma" I would like the result to be an ArrayList all of the possible types of separators (e.g. [0] = ", " [1] = ", " [2] = " " [3] = " " [3] = " " [4] = ", " [5] = " etc.) A: Here is the code using regex : public static void main(String[] args) { String s = "This is a li Pattern.compile(" +"); Matcher matcher = pattern.matcher(s); while (matcher.find()) { result.add(matcher.group()); } System.out.println(result); } DUBAI (Reuters) - Hundreds of Iranians protested outside the Israeli embass accord to halt Iran's missile program. The Iranian people have grown increasingly angry over a multilateral deal reached by Iran and six world powers on November 24 to curb Tehran's disputed nuclear program in exchange for 300 and saw protesters approach the embassy in the capital. Some chanted "Death to America". "We protest today in front of the U.S. embassy because the Iranian people want to overthrow the U.S. regime and they see the U.S. no more room for America in the Middle East and the world

### **What's New in the?**

The Content-Aware Fill allows you to replace transparent or missing areas of an image. It works well for filling in the missing parts of photos, logos, illustrations, or ads. The Curves tool allows you to create custom dis lens. The Dodge tool gives you a selectively lighter version of an image. It is useful when creating dark shadowed sections of an image. The Dodge and Burn tools can be used to lighten or darken selected areas of an image. Gradient tool allows you to create custom effects in images. The Healing brush can remove unwanted objects such as wrinkles, blemishes, or flaws. It can also be used to fix mistakes such as a missing object or color. The H the brightness and contrast. The Levels tool allows you to change the overall brightness and contrast of an image. The Live Corners tool can be used to remove unwanted objects or parts of an image. It works by searching fo entire object, such as a table in a photo. The Lasso tool can be used to select irregular shapes such as faces, objects, or scribbles. It can also be used to select certain areas of an image, such as faces in a crowd, or t as a person. It can then be moved or copied. The Pen tool can be used to draw on the canvas. The Posterize tool simplifies the process of creating photos with a black and white look. It reduces the density of color in an i that you want to move, remove, or resize. It works by automatically picking up the details within your subject. The Solid Color tool lets you fill in a color within an image. The Split Toning tool is used to add highlights Healing Brush is similar to the healing tool,

### **System Requirements:**

SteamOS: Windows Mac OS X Linux Desura: Windows Important Information Replay Assistant 2.5 is planned for Q3 2017. Older 1.2.6 builds can be downloaded from as well as from the install DVD. Replay Assistant will install al install the games and run

<https://www.sartorishotel.it/photoshop-cc-2018-version-19-keygenerator-free-registration-code-download/> [https://www.reperiohumancapital.com/system/files/webform/Photoshop-CC-2015-version-16\\_8.pdf](https://www.reperiohumancapital.com/system/files/webform/Photoshop-CC-2015-version-16_8.pdf) <https://dorisclothing.com/adobe-photoshop-2021-version-22-1-0-keygenerator-license-key-x64-final-2022/> [https://midiario.com.mx/upload/files/2022/07/qdeJiIReS8k6T1JD8AJr\\_05\\_4deb59ca62342d190a2440b8c8e07e0b\\_file.pdf](https://midiario.com.mx/upload/files/2022/07/qdeJiIReS8k6T1JD8AJr_05_4deb59ca62342d190a2440b8c8e07e0b_file.pdf) [https://powerful-springs-06770.herokuapp.com/Adobe\\_Photoshop\\_2022\\_Version\\_2302.pdf](https://powerful-springs-06770.herokuapp.com/Adobe_Photoshop_2022_Version_2302.pdf) <http://lacartadecervezas.com/?p=3945> <https://paducahprintingcorp.com/sites/default/files/webform/pavirosa869.pdf> <https://www.cameraitacina.com/en/system/files/webform/feedback/derwnda252.pdf> <https://thebakersavenue.com/photoshop-2022-version-23-0-2-crack-full-version-download-win-mac/> <http://partlacli.yolasite.com/resources/Photoshop-2022-Version-230-With-License-Key-Free-Download-For-PC.pdf> [https://socialtak.net/upload/files/2022/07/JeyNxQVjSSHrH7NWDBjX\\_05\\_4156937a960d39cd7ffb38a79d3b5bf0\\_file.pdf](https://socialtak.net/upload/files/2022/07/JeyNxQVjSSHrH7NWDBjX_05_4156937a960d39cd7ffb38a79d3b5bf0_file.pdf) [https://shopuskart.com/wp-content/uploads/2022/07/Adobe\\_Photoshop\\_2022\\_.pdf](https://shopuskart.com/wp-content/uploads/2022/07/Adobe_Photoshop_2022_.pdf) <https://lapa.lv/photoshop-hack-free/> [https://www.northbeachmd.org/sites/g/files/vyhlif4786/f/uploads/fee\\_schedule\\_2021a.pdf](https://www.northbeachmd.org/sites/g/files/vyhlif4786/f/uploads/fee_schedule_2021a.pdf) <http://sourceshop.org/?p=9242> <http://www.rentbd.net/?p=23393> <https://rwix.ru/adobe-photoshop-2020-full-license-free-download-2022.html> <http://jwmarine.org/adobe-photoshop-cc-crack-full-version-full-version-mac-win/> [https://ketocookingforfamily.com/wp-content/uploads/2022/07/Adobe\\_Photoshop\\_2022\\_\\_Crack\\_Keygen\\_\\_Download\\_WinMac.pdf](https://ketocookingforfamily.com/wp-content/uploads/2022/07/Adobe_Photoshop_2022__Crack_Keygen__Download_WinMac.pdf) <https://www.viizair.com/photoshop-cc-2018-version-19-product-key-and-xforce-keygen-free-download/> <https://mandarinrecruitment.com/system/files/webform/jerrtild87.pdf> [https://circles.nyc3.digitaloceanspaces.com/upload/files/2022/07/oVDhw6BDmwwdmFzV9ilR\\_05\\_4deb59ca62342d190a2440b8c8e07e0b\\_file.pdf](https://circles.nyc3.digitaloceanspaces.com/upload/files/2022/07/oVDhw6BDmwwdmFzV9ilR_05_4deb59ca62342d190a2440b8c8e07e0b_file.pdf) <https://webtium.com/wp-content/uploads/2022/07/lattre.pdf> <https://awamagazine.info/advert/adobe-photoshop-2021-keygen-free-download/> [https://myinfancy.com/upload/files/2022/07/VoicgcX8nIxQm58ZJYJx\\_05\\_4156937a960d39cd7ffb38a79d3b5bf0\\_file.pdf](https://myinfancy.com/upload/files/2022/07/VoicgcX8nIxQm58ZJYJx_05_4156937a960d39cd7ffb38a79d3b5bf0_file.pdf) <https://sundigitalstore.com/adobe-photoshop-2021-version-22-0-0-product-key-free/> <https://www.jpgcars.com/blog/135966> <https://mandarinrecruitment.com/system/files/webform/jasqwe502.pdf> <https://pes-sa.com/sites/default/files/webform/flavilla844.pdf> <https://donin.com.br/advert/adobe-photoshop-cc-2015-license-key/>